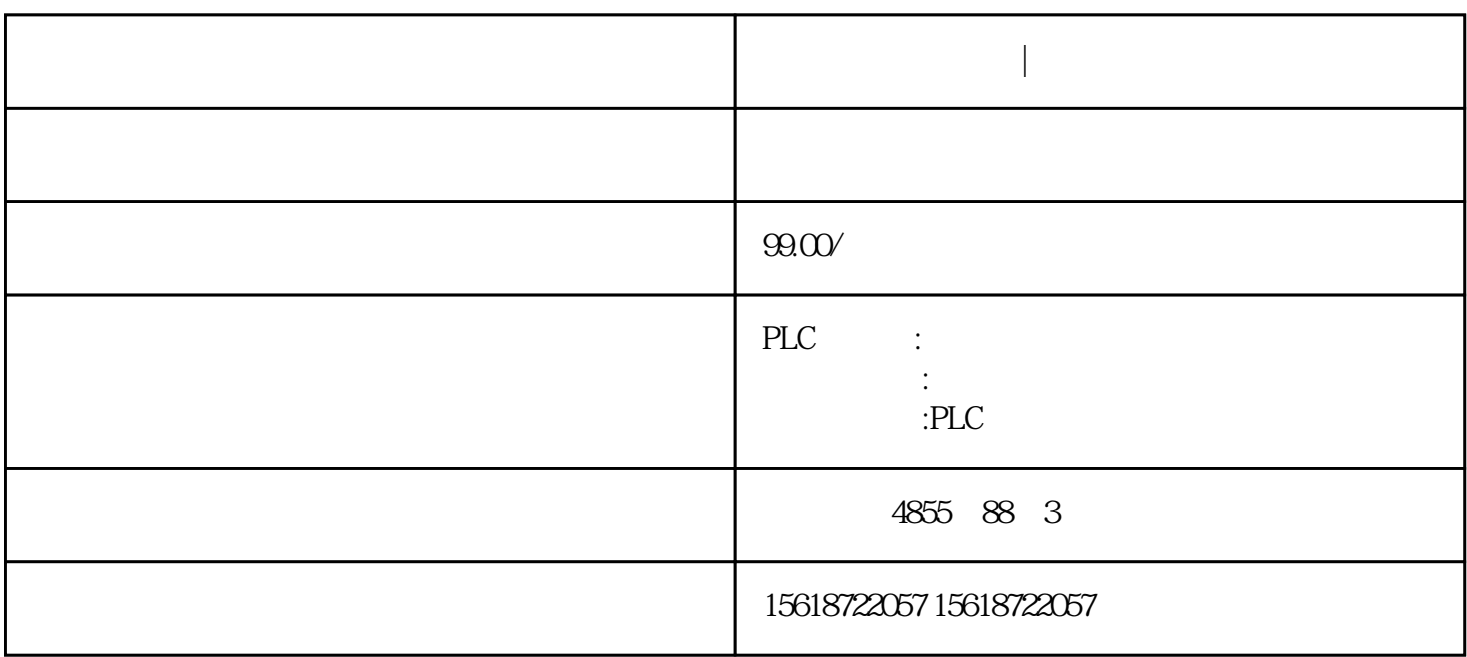

HART

 $M6000$  171

**西门子一级经销商|总经销**

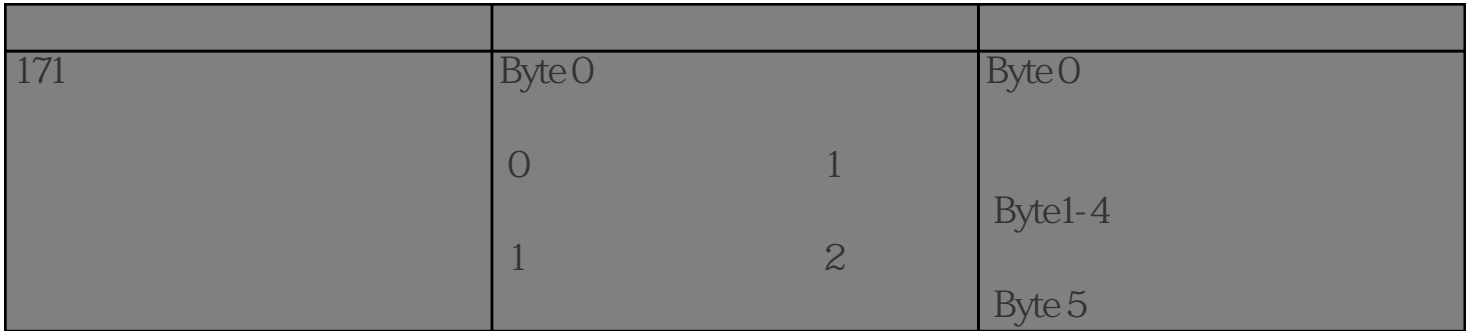

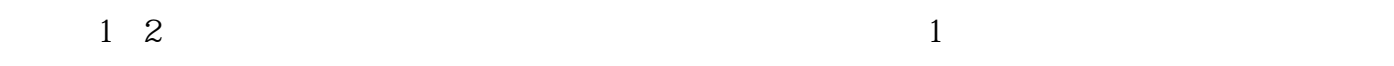

 $31$  1

 $2$ 

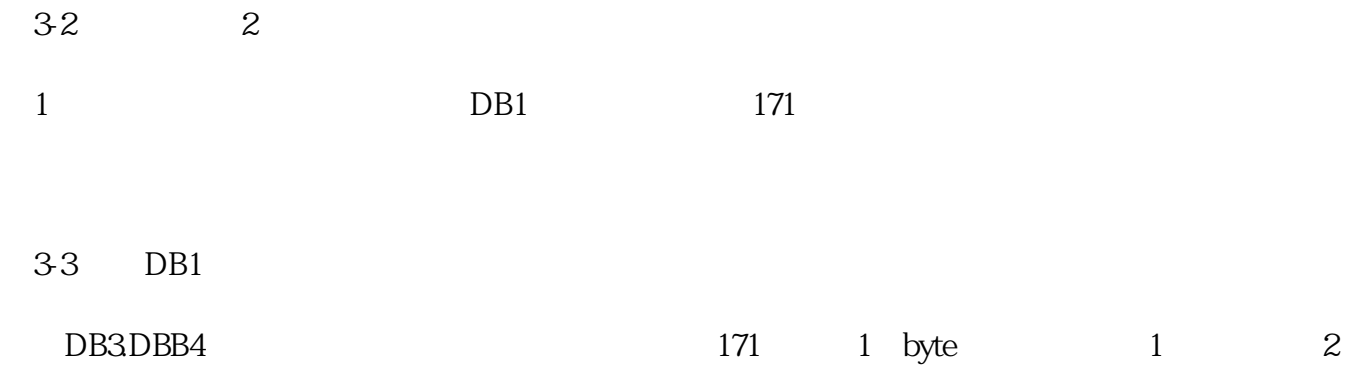

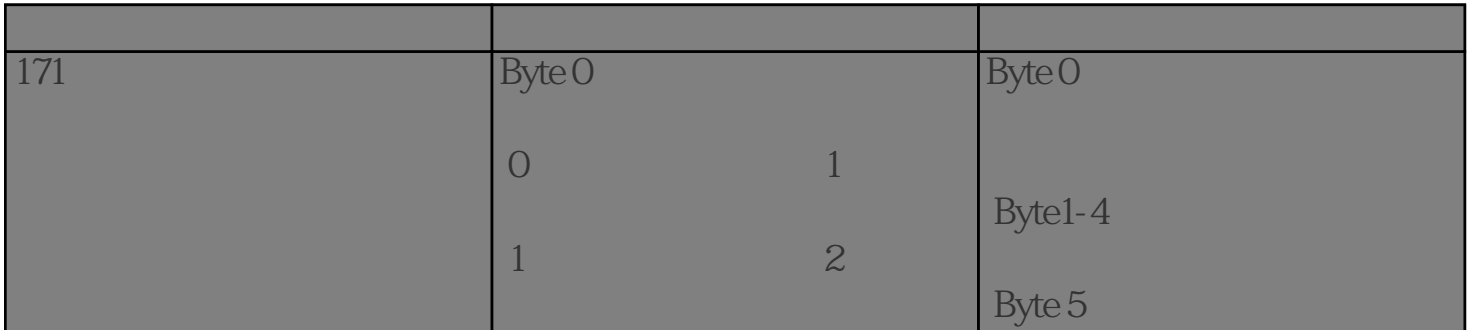

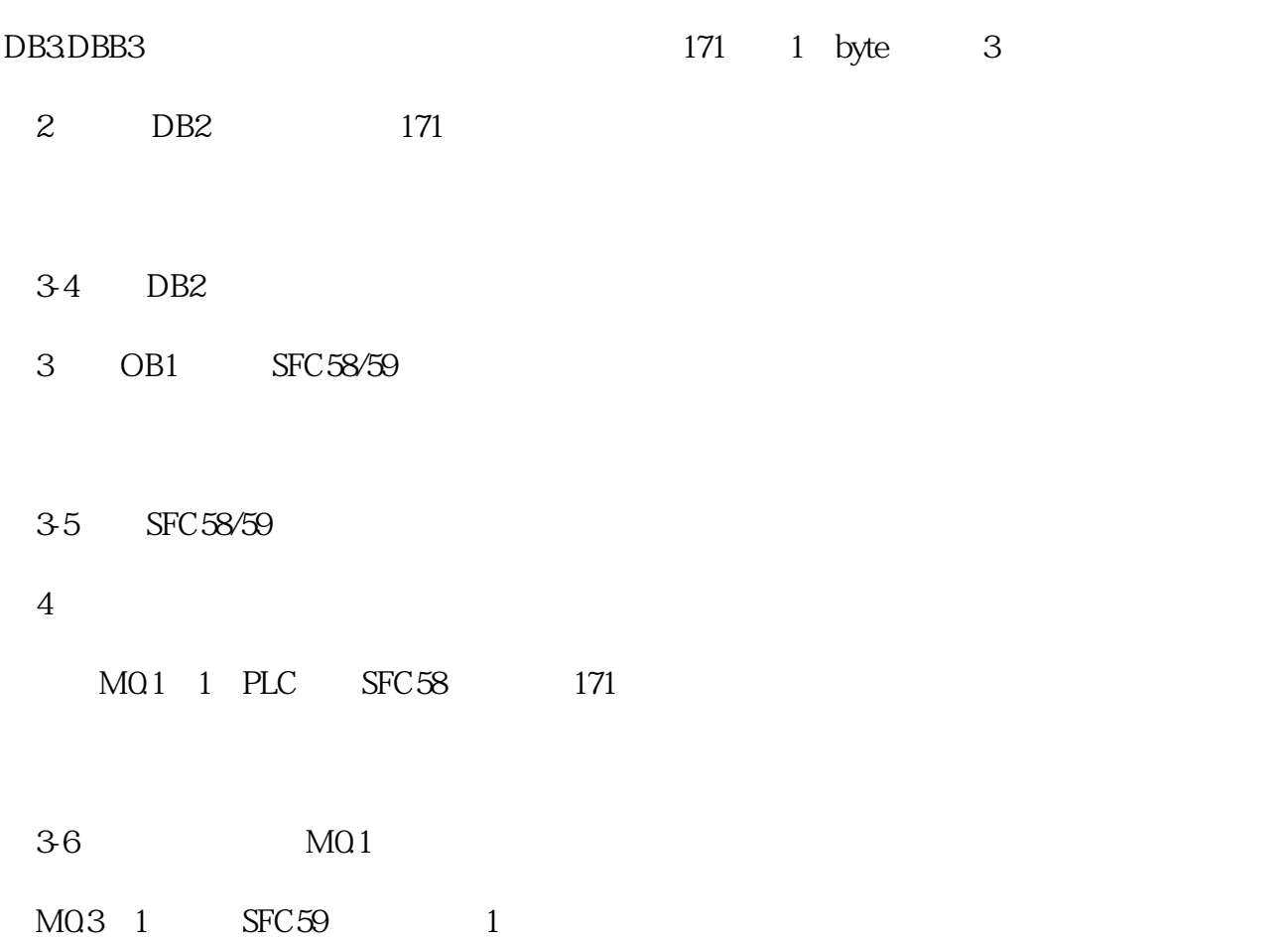

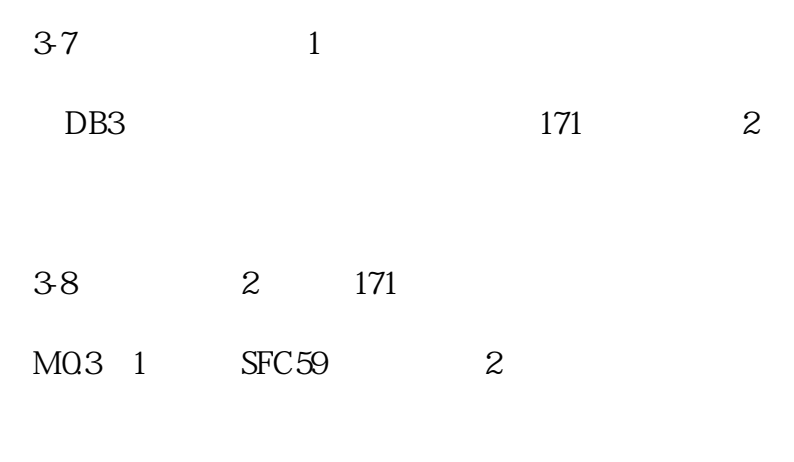

图3-9 读取到的累积量2